#### Strategy Development in PVS

César A. Muñoz

NASA Langley Research Center Cesar.A.Munoz@nasa.gov

PVS Tutorial 2017

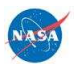

## PVS Strategies

- $\triangleright$  Strategies are user-defined proof scripts that conservatively extend the theorem prover capabilities.
- $\triangleright$  Strategies do not compromise the soundness of the theorem prover (as long as the proof context is accessed as read-only).

#### **Nomenclature**

- $\triangleright$  Proof Rule: Atomic (trusted) prover command, e.g., split, skolem, hide, metit, etc.
- $\triangleright$  Strategy: A proof command that expands into one or more atomic steps, e.g., grind, ground, etc.
	- $\triangleright$  Black Box: Proof command that behaves as an atomic step but can be expanded, e.g., grind, ground, interval, etc.
	- $\triangleright$  Glass Box: A command that is always expanded, e.g., strategy combinators such as then, if, etc. Black box strategies alway have a "\$"-glass box variant, e.g., grind\$, ground\$, interval\$, etc.
	- $\triangleright$  Tactic: A strategy defined inside a proof.

#### Strategy Language: Basic Steps

- Any proof command, e.g.,  $(ground)$ ,  $(case$ ...), etc.
- $\triangleright$  (skip) does nothing.
- $\triangleright$  (printf format ...) prints a formatted message.
- $\triangleright$  (comment message) adds a persistent comment to the proof branch.
- $\triangleright$  (relabel label fnums) labels formulas fnums with label.
- $\triangleright$  (delabel fnums) unlabels formulas in fnums.
- $\blacktriangleright$  ... and more!

Basic Steps

```
{-1} 0 <= deg
{-2} deg <= 90
    |-----
[1] \sin_0 90(\text{deg}) \leq \sin_0 \text{deg}(\text{deg})
```
Rule? (skip) No change on: (skip)

...

Basic Steps

```
{-1} 0 <= deg
{-2} deg <= 90
    |-----
[1] \sin_0 90(\text{deg}) \leq \sin_0 \text{deg}(\text{deg})
```

```
Rule? (skip)
No change on: (skip)
```
...

Rule? (printf "Hello ~a" "world") Hello world

Basic Steps

```
{-1} 0 <= deg
{-2} deg <= 90
  |-----
[1] \sin_0 90(\text{deg}) \leq \sin_0 2
```

```
Rule? (skip)
No change on: (skip)
```
...

...

Rule? (printf "Hello ~a" "world") Hello world

Basic Steps

```
{-1} 0 <= deg
{-2} deg <= 90
  |-----
[1] \sin_0 90(\text{deg}) \leq \sin_0 2
```

```
Rule? (skip)
No change on: (skip)
```
...

Rule? (printf "Hello ~a" "world") Hello world

...

Rule? (comment "Important branch") ;;; Important branch

Basic Steps

```
{-1} 0 <= deg
{-2} deg <= 90
  |-----
[1] \sin_0 90(\text{deg}) \leq \sin_0 2
```

```
Rule? (skip)
No change on: (skip)
```
...

Rule? (printf "Hello ~a" "world") Hello world

...

...

Rule? (comment "Important branch") ;;; Important branch

Basic Steps

```
{-1} 0 <= deg
{-2} deg <= 90
  |-----
[1] \sin_0 90(\text{deg}) \leq \sin_0 \text{deg}(\text{deg})
```

```
Rule? (skip)
No change on: (skip)
```
...

Rule? (printf "Hello ~a" "world") Hello world

...

Rule? (comment "Important branch") ;;; Important branch

# Strategy Language: Combinators

- $\triangleright$  Sequencing: (then step1 ...stepn).
- ▶ Branching: (branch step (step1 ...stepn)).
- $\blacktriangleright$  Binding local variables: (let ((var1 lisp1) ...(varn lispn)) step).
- $\triangleright$  Conditional: (if lisp step1 step2).
- $\blacktriangleright$  Loop: (repeat step).
- Backtracking:  $(\text{try step step 1 step 2}).$

# Strategy Language: Sequencing

 $\blacktriangleright$  (then step1 ...stepn):

Sequentially applies stepi to all the subgoals generated by the previous step.

 $\blacktriangleright$  (then@ step1 ...stepn): Sequentially applies stepi to the first subgoal generated by the previous step.

# Strategy Language: Branching

 $\blacktriangleright$  (branch step (step1 ...stepn)):

Applies step and then applies stepi to the i'th subgoal generated by step . If there are more subgoals than steps, it applies stepn to the subgoals following the n'th one.

 $\triangleright$  (spread step (step1 ...stepn)): Like branch, but applies skip to the subgoals following the n'th one.

#### Binding Local Variables

- $\blacktriangleright$  (let ((var1 lisp1) ...(varn lispn)) step): Allows local variables to be bound to Lisp forms (vari is bound to lispi).
- $\triangleright$  Lisp code may access the proof context using the PVS Application Programming Interface (API).

#### Conditional and Loops

 $\blacktriangleright$  (if lisp step1 step2):

If lisp evaluates to NIL then applies step2. Otherwise, it applies step1.

 $\blacktriangleright$  (repeat step):

Iterates step (while it does something) on the the first subgoal generated at each iteration.

 $\blacktriangleright$  (repeat\* step):

Like repeat, but carries out the repetition of step along all the subgoals generated at each iteration.∗

<sup>∗</sup>Note that repeat and repeat\* are potential sources of infinite loops.

# **Backtracking**

 $\triangleright$  (try step step1 step2): Tries step, if it *skips* or *fails*, applies step2. Otherwise, applies step1.

- $\blacktriangleright$  (else step1 step2): Tries step1, if it skips or fails, applies step2. Otherwise, skips.
- $\blacktriangleright$  (fail):

Fails the current goal and reaches the innermost try.

- $\triangleright$  A failure that is not caught propagates within the scope of a black-box strategy and then skips.
- $\blacktriangleright$  Failures propagate beyond glass-box strategies.

#### Backtracking Example

- What does (else (then (grind) (fail)) (skip)) do ?
- It either discharges the current sequent or does nothing. test :

```
|-----
{1} x * x + x >= 1
Rule? (else (then (grind)(fail)) (skip))
...
No change on: (skip)
test :
|-----
```

```
\begin{bmatrix} 11 & x & x & (1 + x) & = 1 \end{bmatrix}
```
#### Backtracking Example

- What does (else (then (grind) (fail)) (skip)) do ?
- It either discharges the current sequent or does nothing. test :

```
|-----
{1} x * x + x >= 1
Rule? (else (then (grind)(fail)) (skip))
...
No change on: (skip)
test :
  |-----
\begin{bmatrix} 1 \end{bmatrix} x * (1 + x) >= 1
```
#### Creating Fresh Labels

 $\triangleright$  (with-fresh-labels bindings steps):

Creates fresh labels and binds them to formulas specified in bindings. Then, sequentially applies steps to all branches. All created labels are removed before the strategy exits. bindings is s list of the form  $((var1 function 1) \dots (var1$ fnumn))

- $\triangleright$  with-fresh-labels@ is a variant of with-fresh-labels that applies steps to the main branch.
- $\blacktriangleright$  Example:

```
(with-fresh-labels
 ((1 1) (m -1))(inst? l :where m))
```
#### Creating Fresh Names

 $\triangleright$  (with-fresh-names bindings steps):

Creates fresh names and binds them to expressions specified in bindings. Then, sequentially applies steps to all branches. All created names are removed before the strategy exits. bindings is s list of the form ((var1 fnum1) ...(varn fnumn))

 $\triangleright$  with-fresh-names@ is a variant of with-fresh-names that applies steps to the main branch.

 $\blacktriangleright$  Example:

```
(with-fresh-names
 ((e "x+2") (f "sqrt(x)"))(int 1 e f))
```
# Writing your Own Strategies

- $\triangleright$  New strategies are defined in a file named pvs-strategies in the current context.
- $\triangleright$  PVS automatically loads this file every time the theorem prover is invoked.
- $\triangleright$  The IMPORTING clause automatically loads any file pvs-strategies in the importing chain.

# Strategy Definitions

- $\triangleright$  defstep defines a black-box strategy and its glass-box \$-form: (defstep name (parameters &optional parameters) step help-string format-string)
- $\triangleright$  defhelper defines a black-box strategy that is excluded from the standard user interface:

(defhelper name (parameters &optional parameters) step help-string format-string)

 $\triangleright$  defstrat defines a glass-box strategy:

```
(defstrat name (parameters &optional parameters)
 step
 help-string)
```

```
(defstep try-grind ()
 (else (then (grind)(fail)) (skip))
 "Tries GRIND. UNDO, if it doesn't discharge
  the sequent"
 "Trying GRIND")
```

```
(defstep try-grind ()
 (else (then (grind)(fail)) (skip))
 "Tries GRIND. UNDO, if it doesn't discharge
  the sequent"
 "Trying GRIND")
```

```
(defstep try-grind ()
 (else (then (grind)(fail)) (skip))
 "Tries GRIND. UNDO, if it doesn't discharge
  the sequent"
 "Trying GRIND")
```

```
(defstep try-grind ()
 (else (then (grind)(fail)) (skip))
 "Tries GRIND. UNDO, if it doesn't discharge
  the sequent"
 "Trying GRIND")
```

```
(defstep try-grind ()
 (else (then (grind)(fail)) (skip))
 "Tries GRIND. UNDO, if it doesn't discharge
  the sequent"
 "Trying GRIND")
```

```
(defstep try-grind ()
 (else (then (grind)(fail)) (skip))
 "Tries GRIND. UNDO, if it doesn't discharge
  the sequent"
 "Trying GRIND")
```
#### |-----  $\{1\}$   $x * (1 + x) \ge 0$

#### Rule? (help try-grind)

(try-grind/\$) : Tries GRIND. UNDO, if it doesn't discharge the sequent

$$
\begin{array}{cc}\n & - & - & - \\
\{1\} & x * (1 + x) & & & & \\
\end{array}
$$

```
|-----
\{1\} x * (1 + x) \ge 0
```

```
Rule? (help try-grind)
(try-grind/$) :
Tries GRIND. UNDO, if it doesn't discharge the sequent
```

```
Rule? (try-grind)
No change on: (try-grind)
```

```
{1} x * (1 + x) >= 0
```

```
|-----
\{1\} x * (1 + x) \ge 0
```

```
Rule? (help try-grind)
(try-grind/$) :
Tries GRIND. UNDO, if it doesn't discharge the sequent
```

```
Rule? (try-grind)
No change on: (try-grind)
test :
```

```
|-----{1} x * (1 + x) >= 0
```

```
|-----
\{1\} x * (1 + x) \ge 0
```

```
Rule? (help try-grind)
(try-grind/$) :
Tries GRIND. UNDO, if it doesn't discharge the sequent
```

```
Rule? (try-grind)
No change on: (try-grind)
test :
```

```
|-----
\{1\} x * (1 + x) \ge 0
```
# test.1 :  ${-1}$  x >= 0 |-----  $[1]$   $x * (1 + x) > = 0$

#### Rule? (try-grind) Trying GRIND,

This completes the proof of test.1.

test.1 :  ${-1}$  x >= 0 |-----  $[1]$   $x * (1 + x) > = 0$ 

#### Rule? (try-grind) Trying GRIND,

This completes the proof of test.1.

#### Glass-Box Strategies

- $\triangleright$  try-grind is a black-box strategy. Therefore, it is saved in the proof even when it skips.
- $\triangleright$  When try-grind skips, it would be better not to save the command grind, which is expensive.
- $\blacktriangleright$  Two alternatives:
	- $\triangleright$  Use try-grind\$ instead of try-grind.

```
\triangleright Define try-grind as a glass-box strategy:
  (defstrat try-grind ()
     (else (then (grind)(fail)) (skip))
    "Tries GRIND. UNDO, if it doesn't discharge
     the sequent")
```
## Example: Defining A Finite Loop Combinator

```
In pvs-strategies:
```

```
(defstrat for (n step)
 (if (<= n 0)(skip)
      (let ((m (- n 1)))
           (then@ step (for m step))))
 "Repeats step n times")
```
ex1 : |----- {1}  $sqrt(sq(x)) + sqrt(sq(y)) + sqrt(sq(z)) \leq x+y+z$ Rule? (for 2 (rewrite "sqrt\_sq\_abs"))

 ${1}$  abs(x) + abs(y) + sqrt(sq(z)) <= x+y+z

 $|----$ 

ex1 : |----- {1}  $sqrt(sq(x)) + sqrt(sq(y)) + sqrt(sq(z)) \leq x+y+z$ Rule? (for 2 (rewrite "sqrt\_sq\_abs")) ...

|----- {1}  $abs(x) + abs(y) + sqrt(sq(z)) \leq x+y+z$ 

 $\triangleright$  A tactic is a strategy defined inside a proof (arguments are optional):

(deftactic name args step)

- $\triangleright$  The scope of a tactic is the branch where it is defined.
- $\blacktriangleright$  Example:

Rule? (deftactic mytactic (the (flatten)(split)(assert))) Defining local tactic mytactic,

 $\triangleright$  A tactic is a strategy defined inside a proof (arguments are optional):

(deftactic name args step)

- $\triangleright$  The scope of a tactic is the branch where it is defined.
- $\blacktriangleright$  Example:

...

Rule? (deftactic mytactic (the (flatten)(split)(assert))) Defining local tactic mytactic,

 $\triangleright$  A tactic is a strategy defined inside a proof (arguments are optional):

(deftactic name args step)

- $\triangleright$  The scope of a tactic is the branch where it is defined.
- $\blacktriangleright$  Example:

...

...

Rule? (deftactic mytactic (the (flatten)(split)(assert))) Defining local tactic mytactic,

Rule? (mytactic)

 $\triangleright$  A tactic is a strategy defined inside a proof (arguments are optional):

(deftactic name args step)

- $\triangleright$  The scope of a tactic is the branch where it is defined.
- $\blacktriangleright$  Example:

Rule? (deftactic mytactic (the (flatten)(split)(assert))) Defining local tactic mytactic,

Rule? (mytactic)

...

...

## Level of Strategy Development

- Easy Repetitive tasks, e.g., (flatten)(assert)(replace  $-1)$ ...(flatten)(assert)(replace  $-1$ ).
- Medium Programatic tasks, e.g., (case " $0 \le n$  AND  $n \le 1$ "), ... (case "1023  $\leq$  n AND  $n \leq 1024$ ").
- Advanced Control flow, e.g., implementation of a new proof combinator.
	- Expert Proof search, e.g., implementation of a decision procedure or an heuristic method.

#### Using Lisp to Access PVS Proof Context

- $\triangleright$  Arbitrary Lisp expressions (functions, global variables, etc.) can be included in a strategy file.
- PVS's data structures are based on various Common Lisp Object System (CLOS) classes. They are available to the strategy programmer through global variables and accessory functions.

# Proof Context: Global Variables

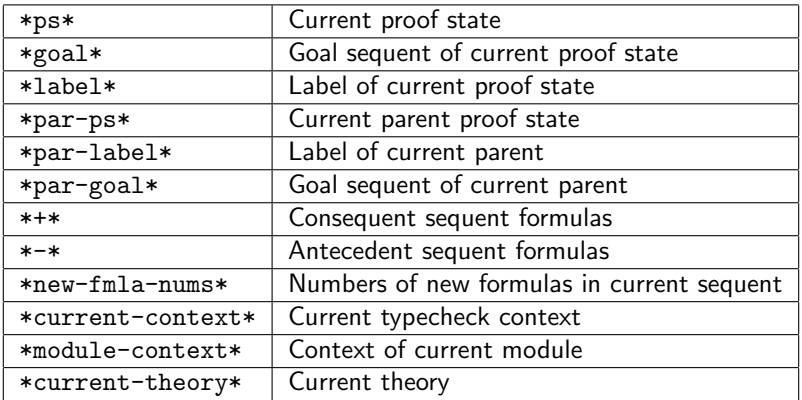

## PVS Context: Accessory Functions

- $\triangleright$  (extra-get-formula fnum) retrieves the formula fnum from the current context.
- $\triangleright$  (extra-get-expr exprloc) retrieves the expression referenced by exprloc.
- $\triangleright$  (operator expr), (args1 expr), and (args2 expr) return the operator, first argument, and second argument, respectively, of expression expr.

# PVS Context: Recognizers

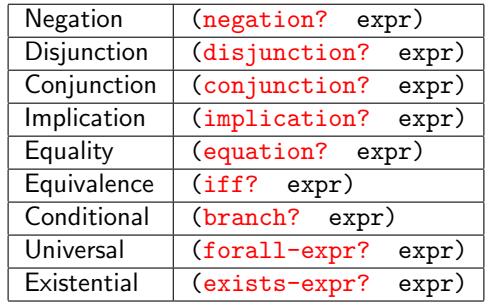

Formulas in the antecedent are negations.

#### Fresh Labels and Names

- $\triangleright$  When new names and labels are needed in a strategy, fresh identifiers should be used to avoid clashes with existing ones.
- $\triangleright$  (freshname prefix): Creates a valid name, with a given prefix, that is fresh in the current sequent.
- $\triangleright$  (freshlabel prefix): Creates a valid formula label, with a given prefix, that is fresh in the current sequent.
- $\triangleright$  Caveat: Fresh labels and names should be removed before exiting the scope where they were created since there is no guarantee that the same identifiers will be created when the proof is rerun.
- $\triangleright$  In the theorem prover the command LISP evaluates a Lisp expression.
- In Lisp, show (or describe) displays the content and structure of a CLOS expression. The generic print is also handy.

#### |-----  ${1}$  sqrt(sq(x)) + sqrt(sq(y)) + sqrt(sq(z)) >= x+y+z

#### Rule? (lisp (show (extra-get-formula 1)))

 $sqrt(sq(x)) + sqrt(sq(y)) + sqrt(sq(z)) \geq x + y + z$  is an instance of #<STANDARD-CLASS INFIX-APPLICATION>: The following slots have :INSTANCE allocation:  $OPERATOR$   $>$ ARGUMENT  $(sqrt(sq(x))+sqrt(sq(y))+sqrt(sq(z))$ ,  $x + y + z$ 

...

```
|-----
{1} sqrt(sq(x)) + sqrt(sq(y)) + sqrt(sq(z)) >= x+y+zRule? (lisp (show (extra-get-formula 1)))
sqrt(sq(x)) + sqrt(sq(y)) + sqrt(sq(z)) \geq x + y + z is
an instance of #<STANDARD-CLASS INFIX-APPLICATION>:
The following slots have :INSTANCE allocation:
 OPERATOR >ARGUMENT (sqrt(sq(x))+sqrt(sq(y))+sqrt(sq(z)),
                    x + y + z
```
#### $\triangleright$  Strategies may not terminate, e.g., Rule? (repeat (case "0=0"))

- $\triangleright$  Strategies may be non-deterministic, e.g., Rule? (let ((n (freshname "n"))) (name n "10"))
- $\triangleright$  Non-deterministic black-box strategies are not robust, i.e.,
- 
- 

- $\triangleright$  Strategies may not terminate, e.g., Rule? (repeat (case "0=0"))
- $\triangleright$  Strategies may be non-deterministic, e.g., Rule? (let ((n (freshname "n"))) (name n "10"))
- $\triangleright$  Non-deterministic black-box strategies are not robust, i.e., they may fail when the proof is rerun.
- $\triangleright$  If non-determinism is unavoidable, use glass-box strategies.
- If fresh identifiers are needed, use the robust glass-box

- $\triangleright$  Strategies may not terminate, e.g., Rule? (repeat (case "0=0"))
- $\triangleright$  Strategies may be non-deterministic, e.g., Rule? (let ((n (freshname "n"))) (name n "10"))
- $\triangleright$  Non-deterministic black-box strategies are not robust, i.e., they may fail when the proof is rerun.
- $\blacktriangleright$  If non-determinism is unavoidable, use glass-box strategies.
- If fresh identifiers are needed, use the robust glass-box strategies with-fresh-labels and with-fresh-names.

- $\triangleright$  Strategies may not terminate, e.g., Rule? (repeat (case "0=0"))
- $\triangleright$  Strategies may be non-deterministic, e.g., Rule? (let ((n (freshname "n"))) (name n "10"))
- $\triangleright$  Non-deterministic black-box strategies are not robust, i.e., they may fail when the proof is rerun.
- If non-determinism is unavoidable, use glass-box strategies.
- If fresh identifiers are needed, use the robust glass-box strategies with-fresh-labels and with-fresh-names.

#### References

- ▶ Documentation: PVS Prover Guide, N. Shankar, S. Owre, J. Rushby, D. Stringer-Calvert, SRI International: http://www.csl.sri.com/pvs.html.
- ► Proceedings of STRATA 2003: http://hdl.handle.net/2060/20030067561.
- $\blacktriangleright$  Examples:
	- $\blacktriangleright$  Manip: http: //shemesh.larc.nasa.gov/people/bld/manip.html.
	- ▶ Field: http://research.nianet.org./~munoz/Field.
- ▶ Programming: Lisp The Language, G. L. Steele Jr., Digital Press. See, for example,

http://www.supelec.fr/docs/cltl/clm/node1.html.